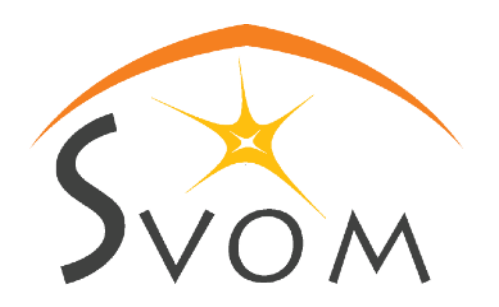

1

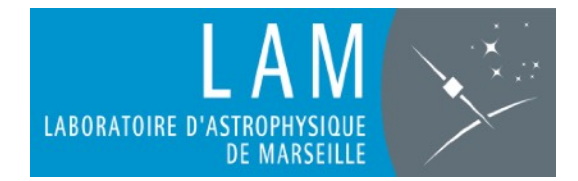

# **SVOM SCIENCE DATABASE**

*4th SVOM scientific workshop - Nanning, Chrystel Moreau [chrystel.moreau@lam.fr](mailto:chrystel.moreau@lam.fr)*

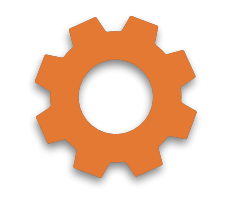

## **THE SDB COMPONENTS**

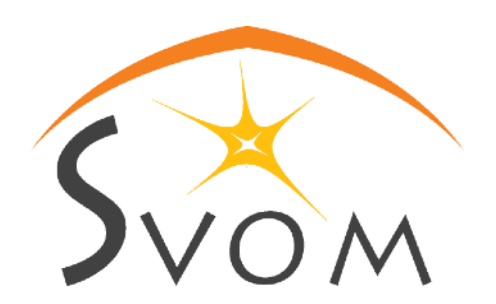

the SDB is composed of several components :

- •the database svom-sdb
- •the import & export API to push & pull data from the svom-sdb

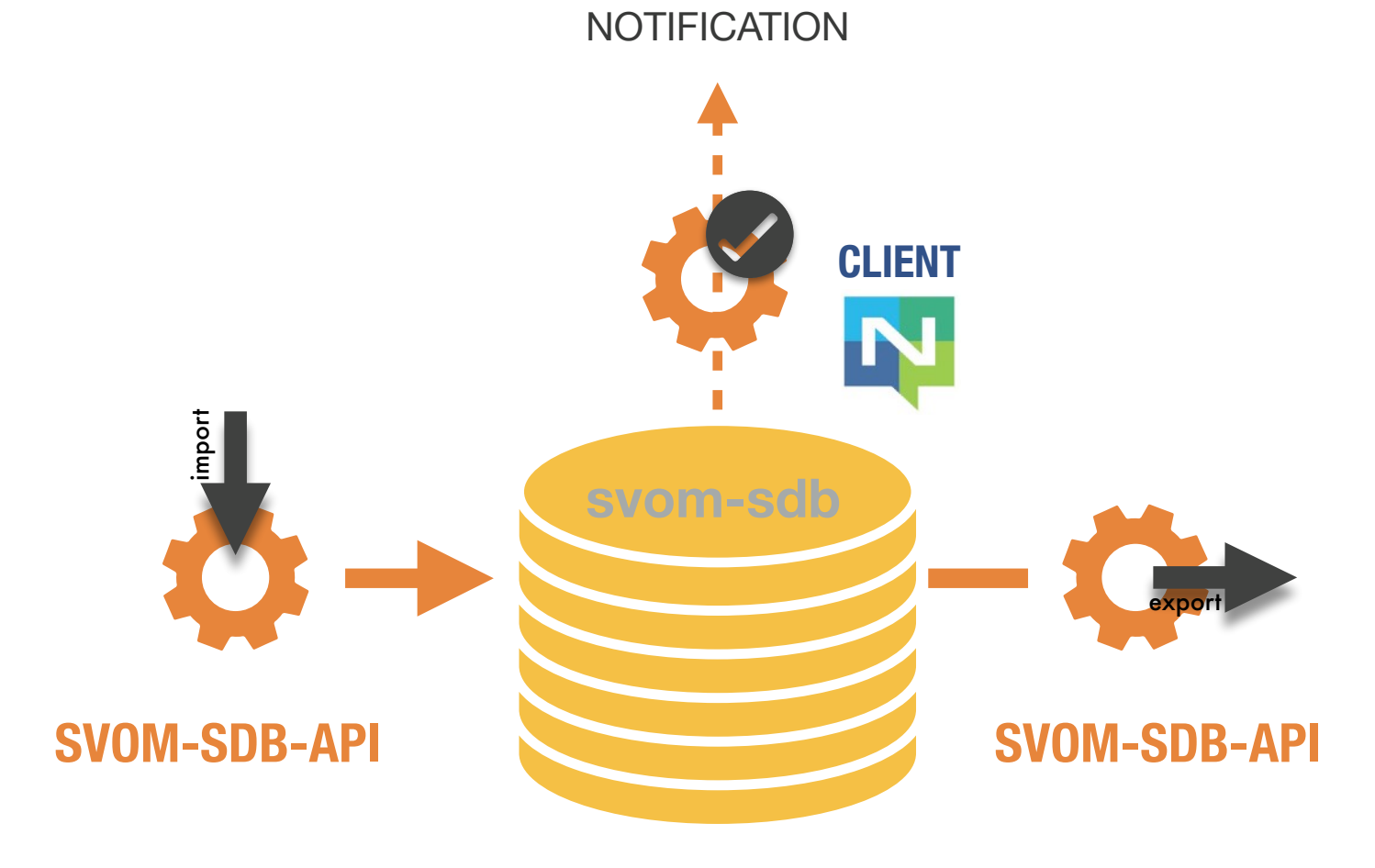

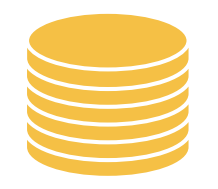

# **DC-1 DATA MODEL**

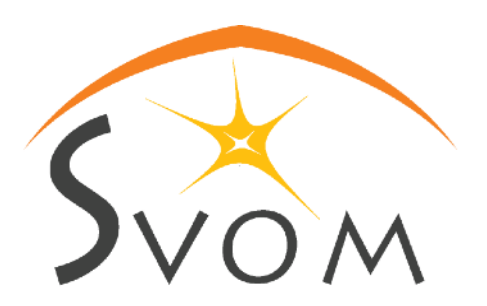

svom-sdb database stores Raw Products and Scientific Products

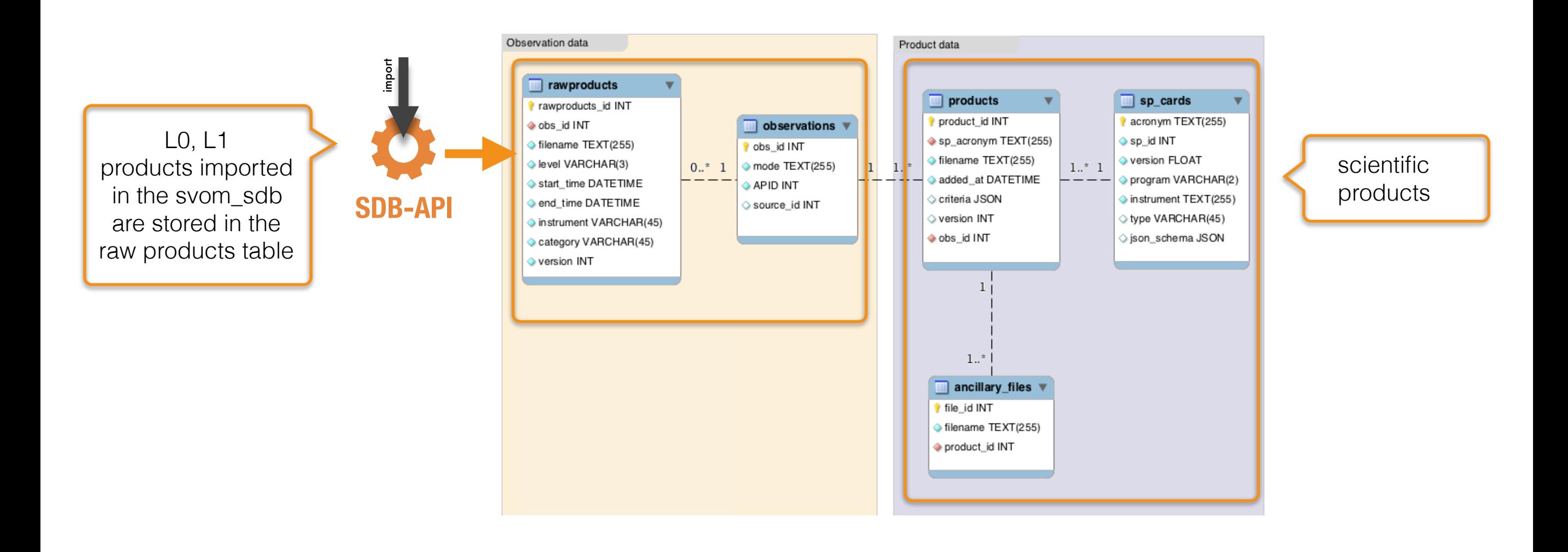

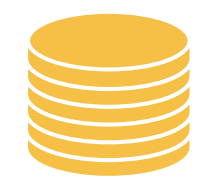

# **SCIENTIFIC PRODUCT DATA**

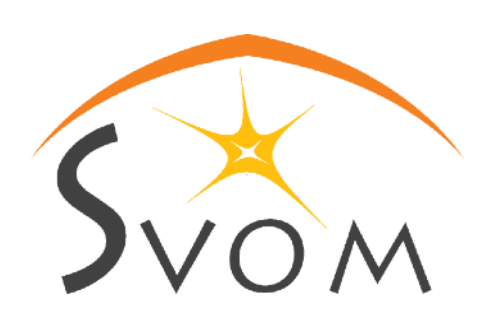

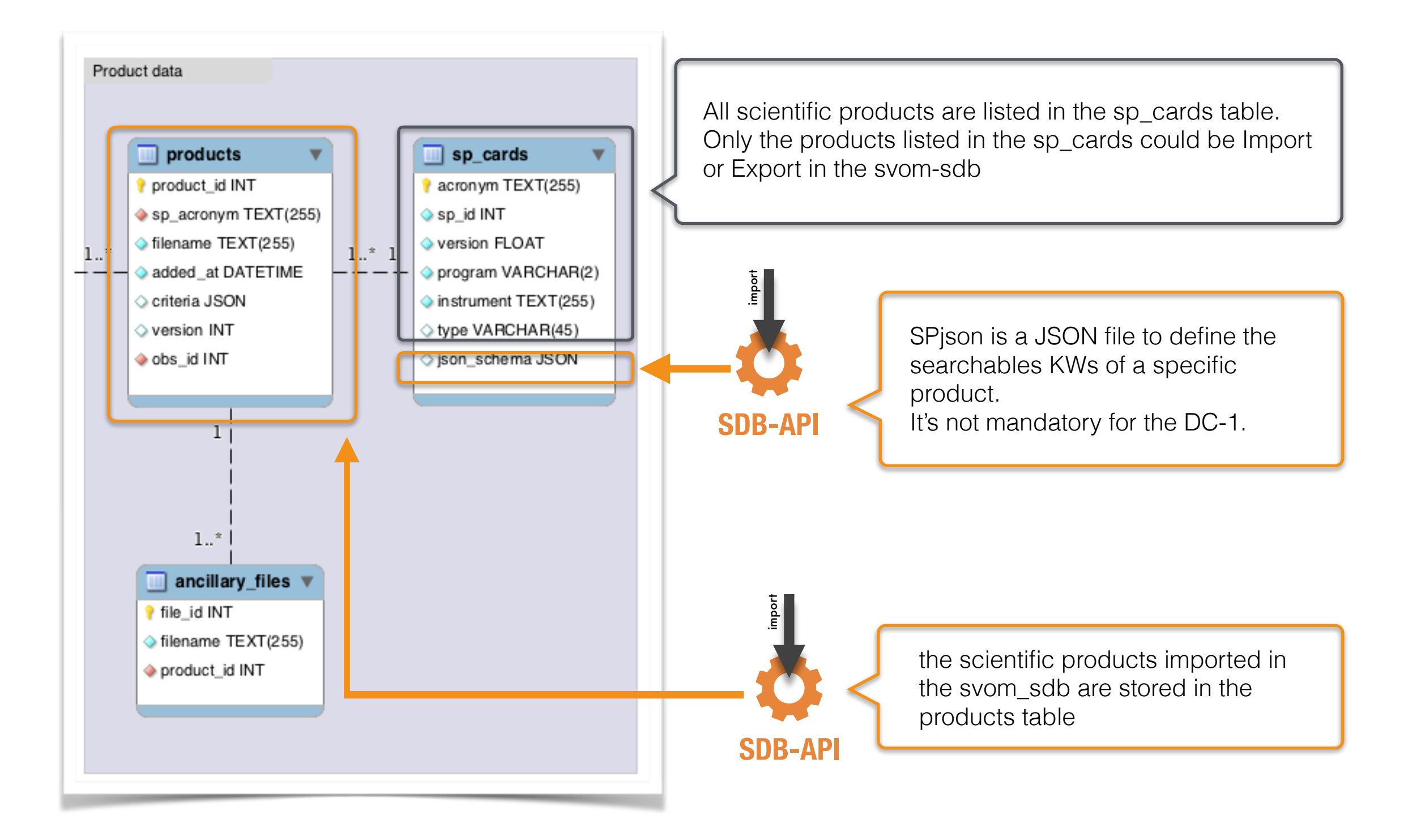

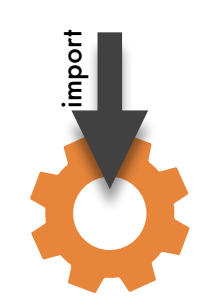

# **SCIENTIFIC PRODUCT EXAMPLE**

lamtest\_dc1.fits

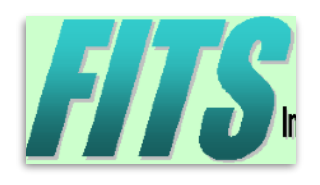

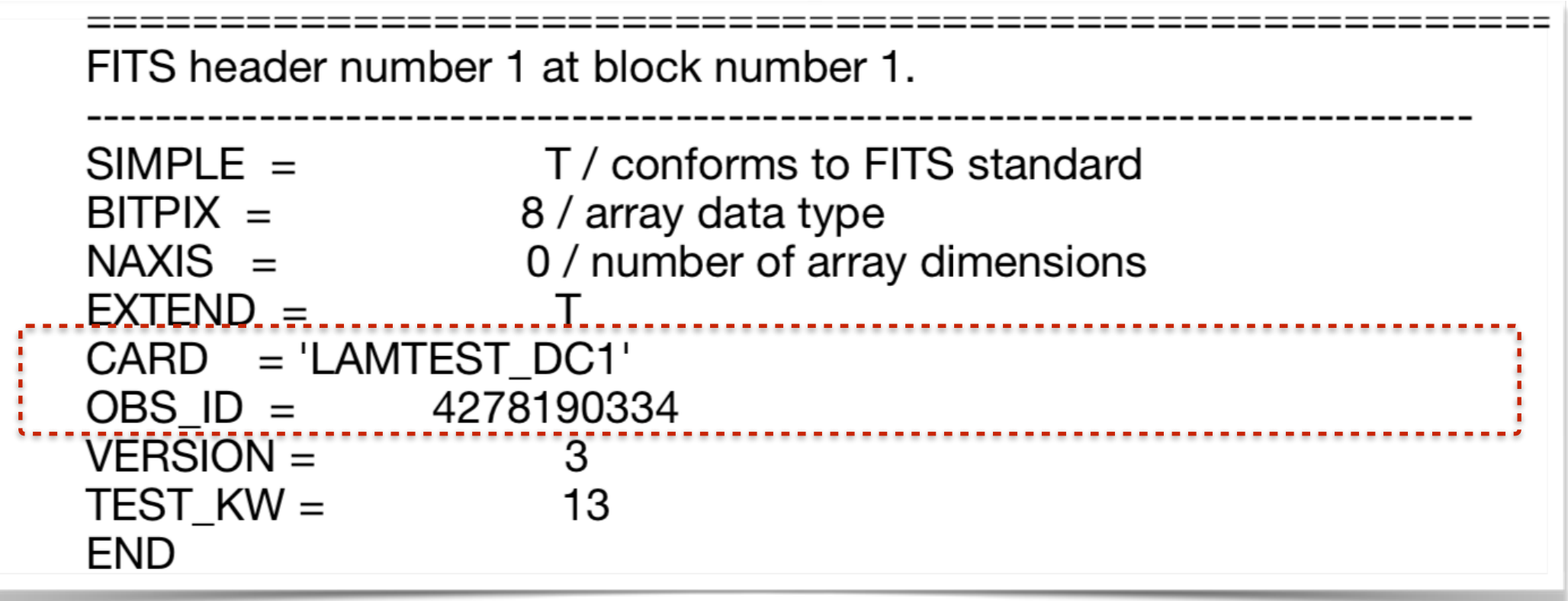

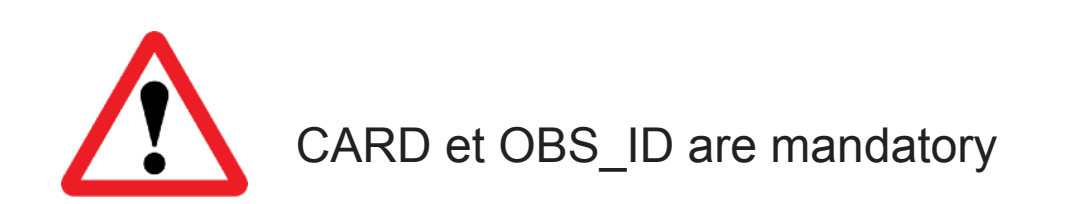

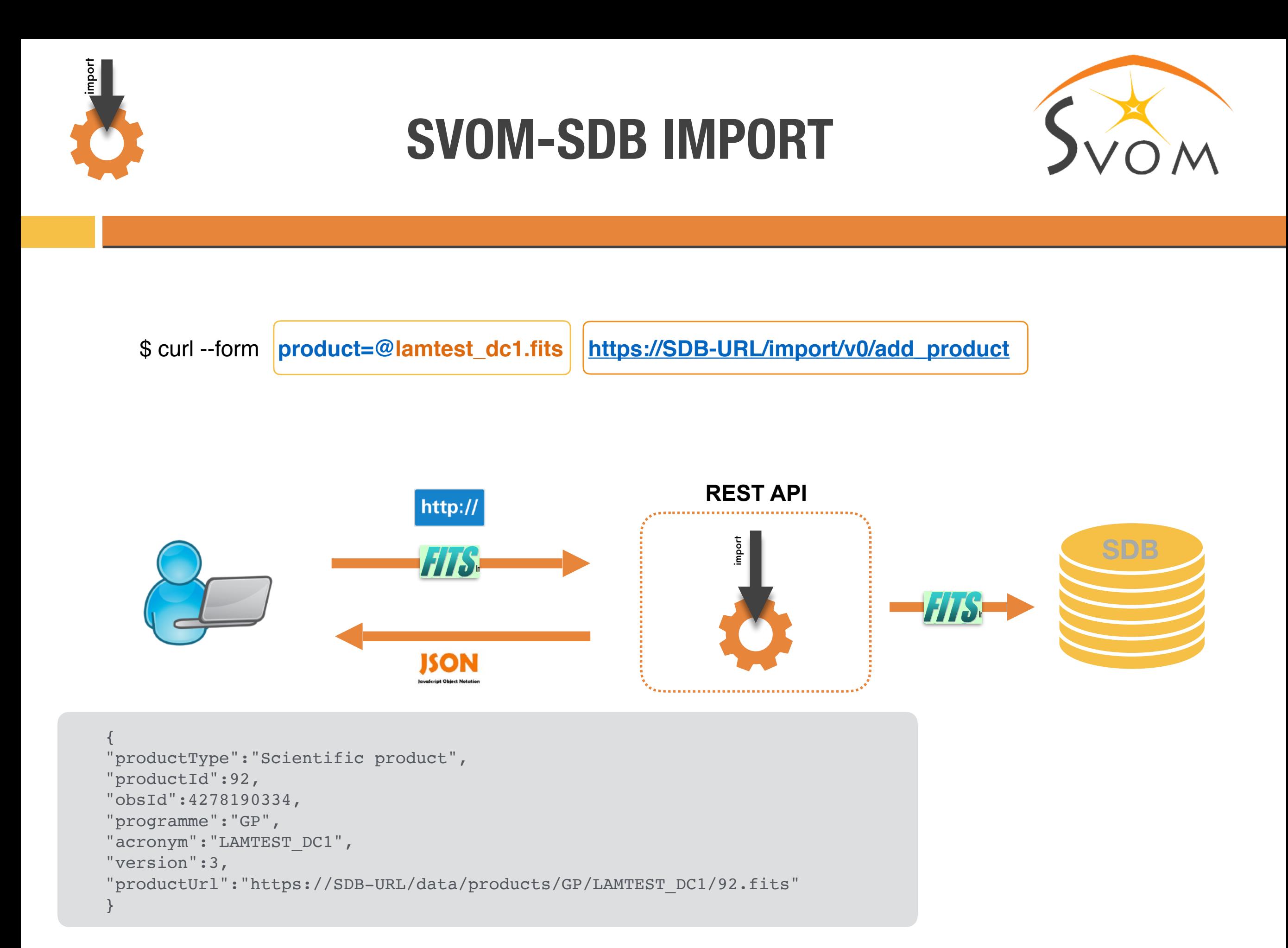

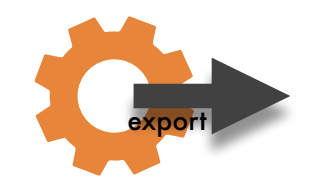

# **SVOM-SDB EXPORT**

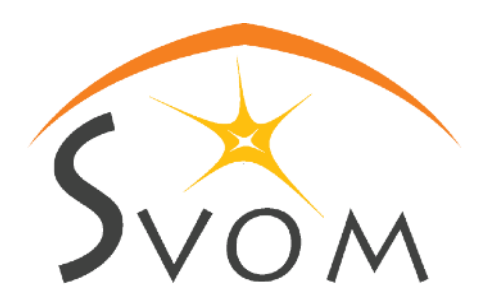

The SVOM-SDB-EXPORT can be used :

- in **online mode** by using the EXPORT API
- with a **web interface** by using the EXPORT-GUI API

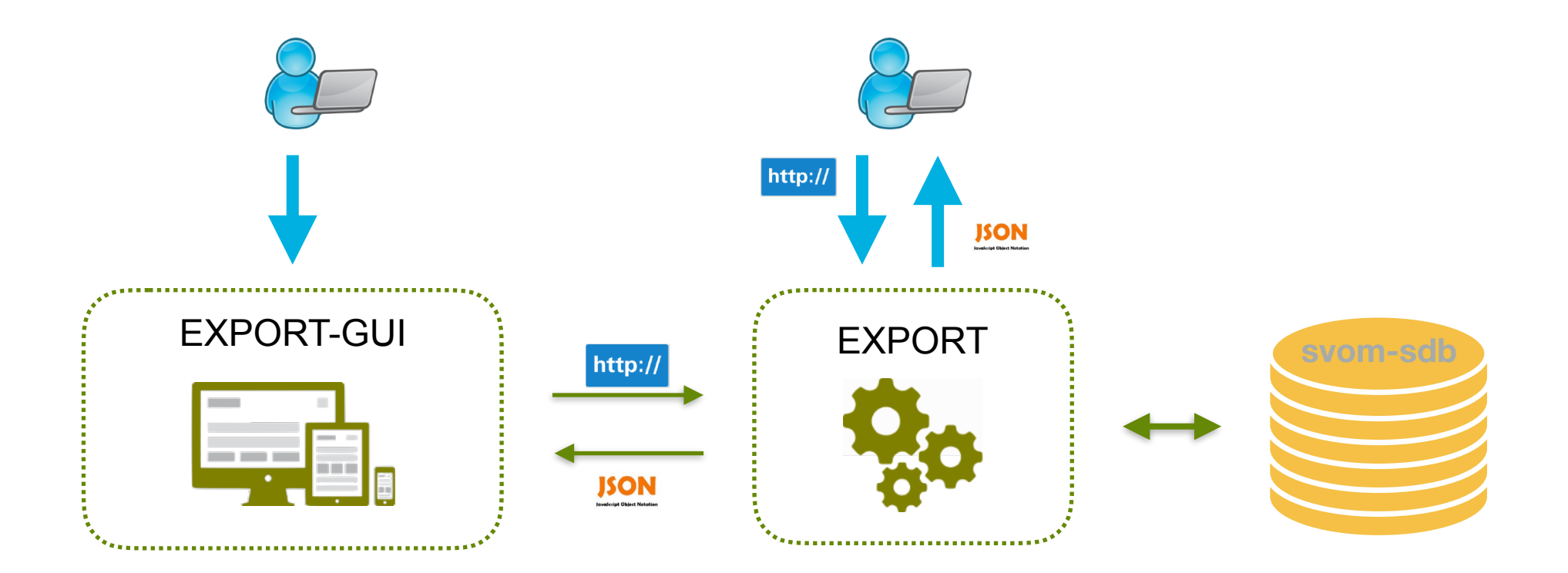

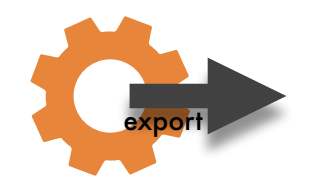

#### export **EXPORT-GUI**

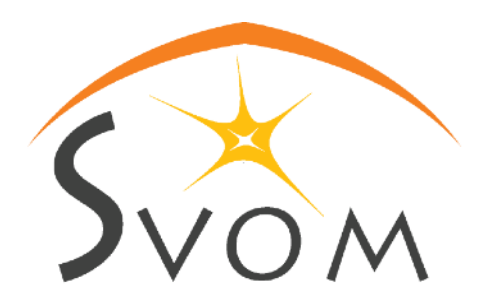

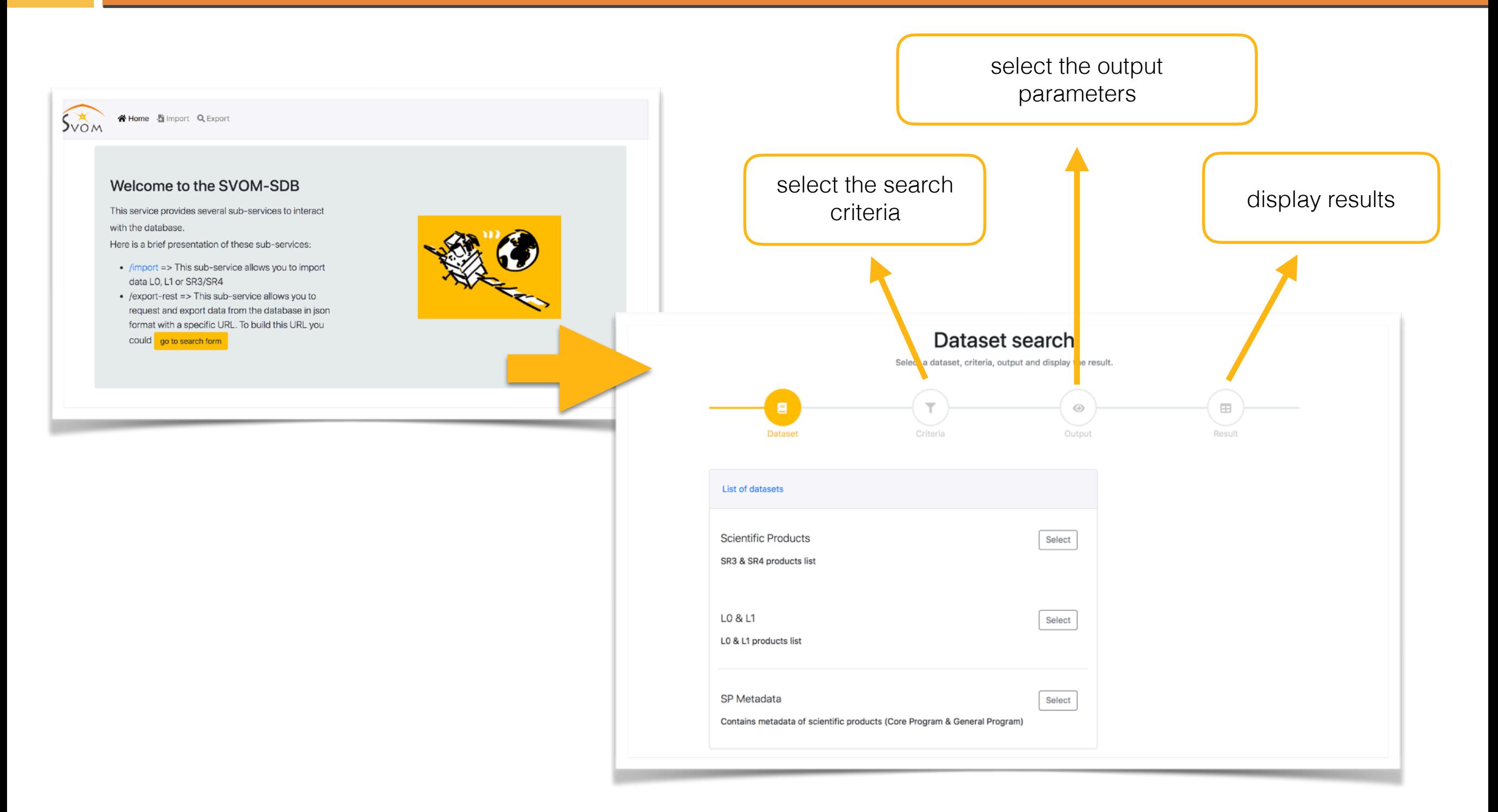

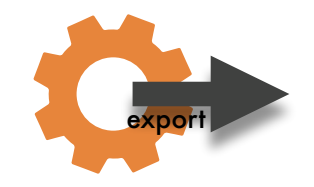

#### 1 - SELECT DATASET

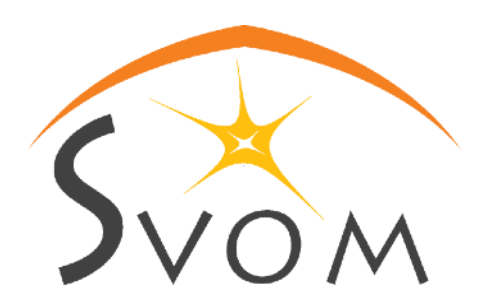

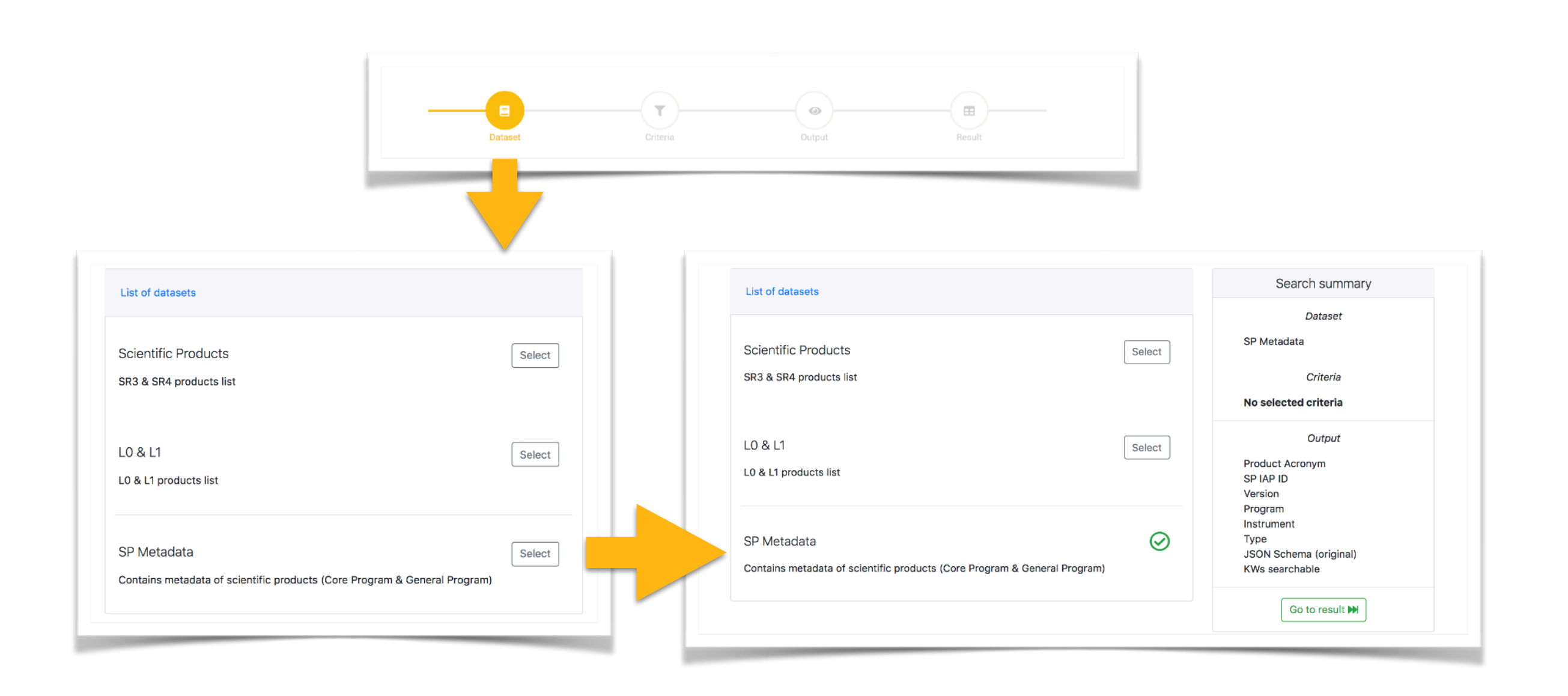

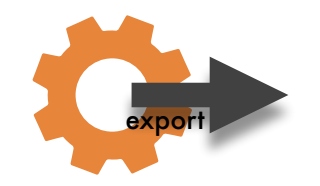

### 2 - SELECT CRITERIA

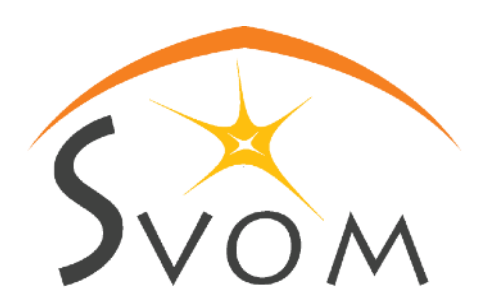

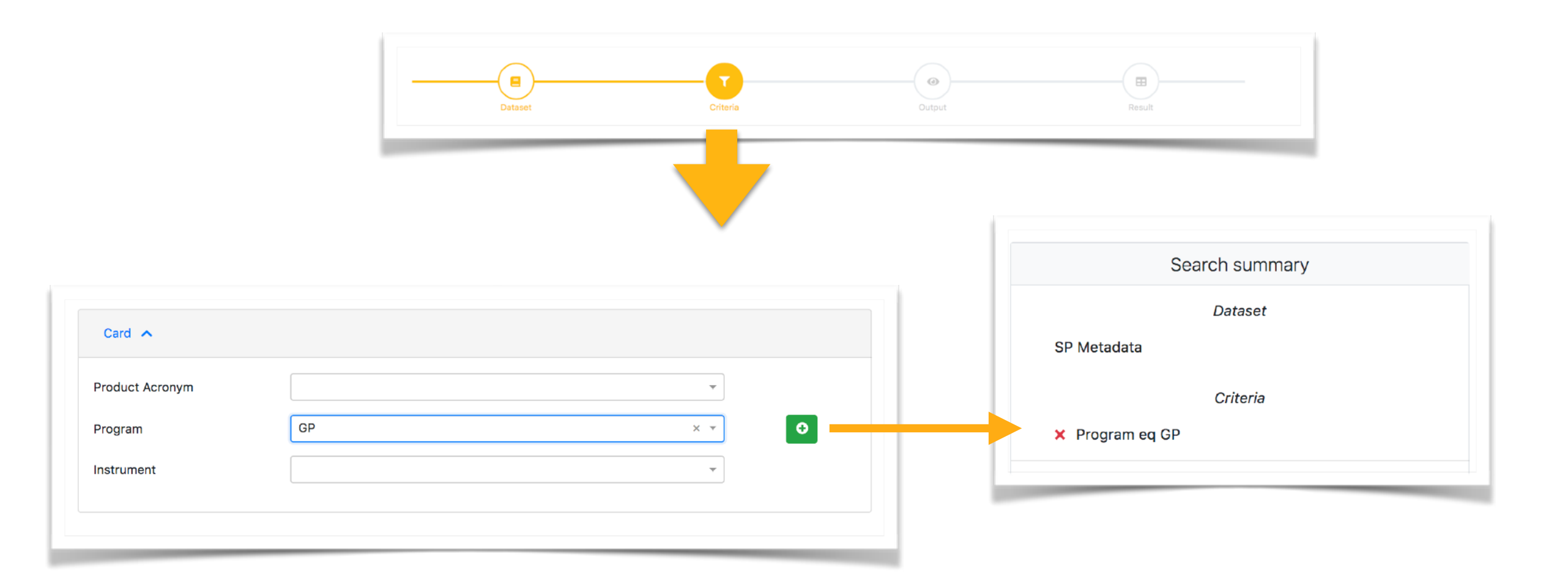

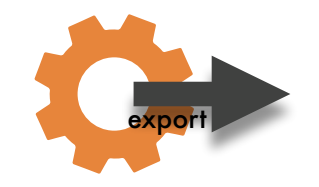

#### 3 - SELECT OUTPUT

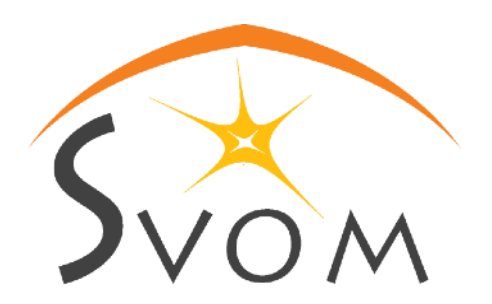

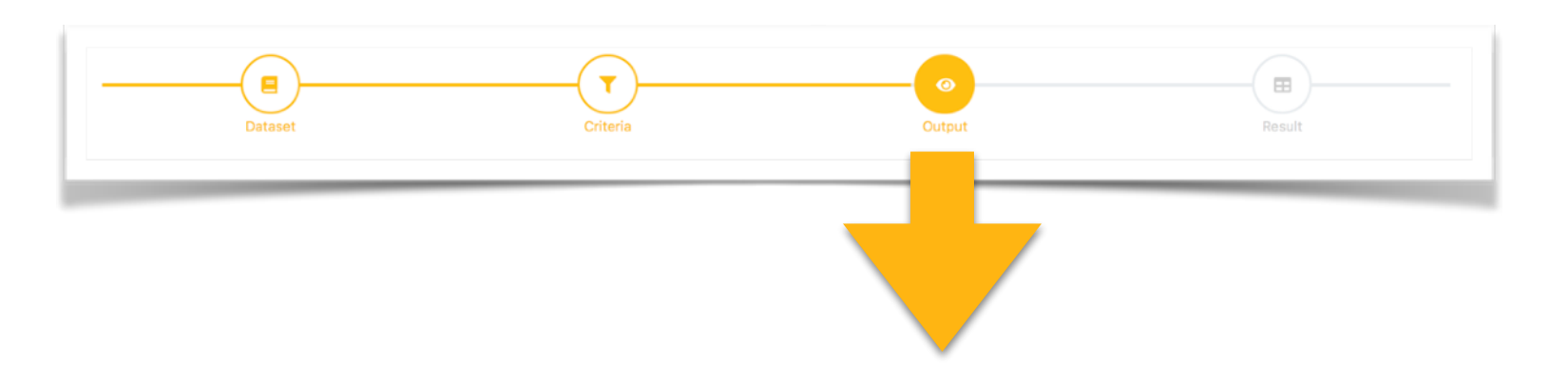

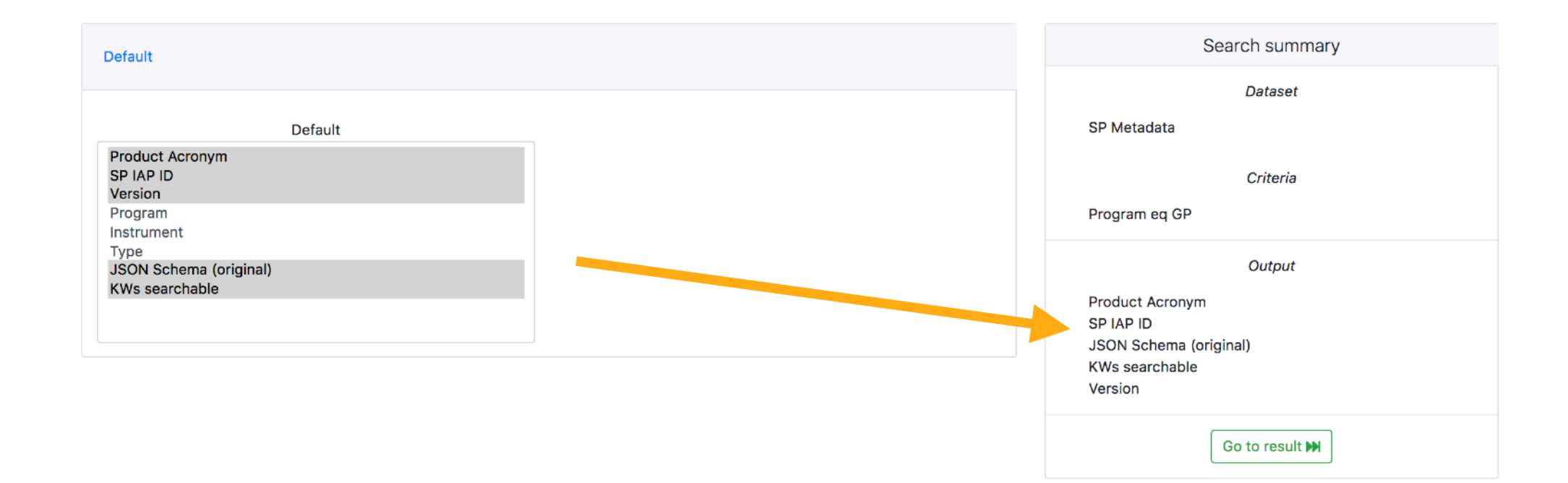

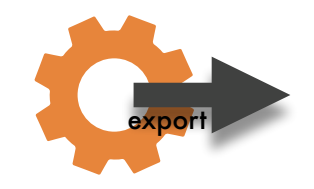

#### export **4 - DISPLAY RESULT**

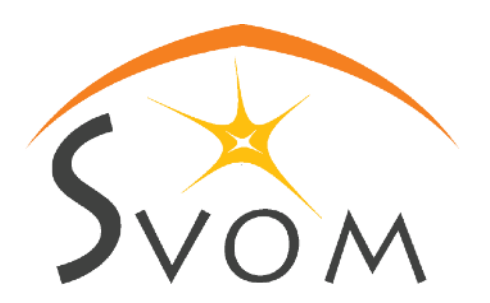

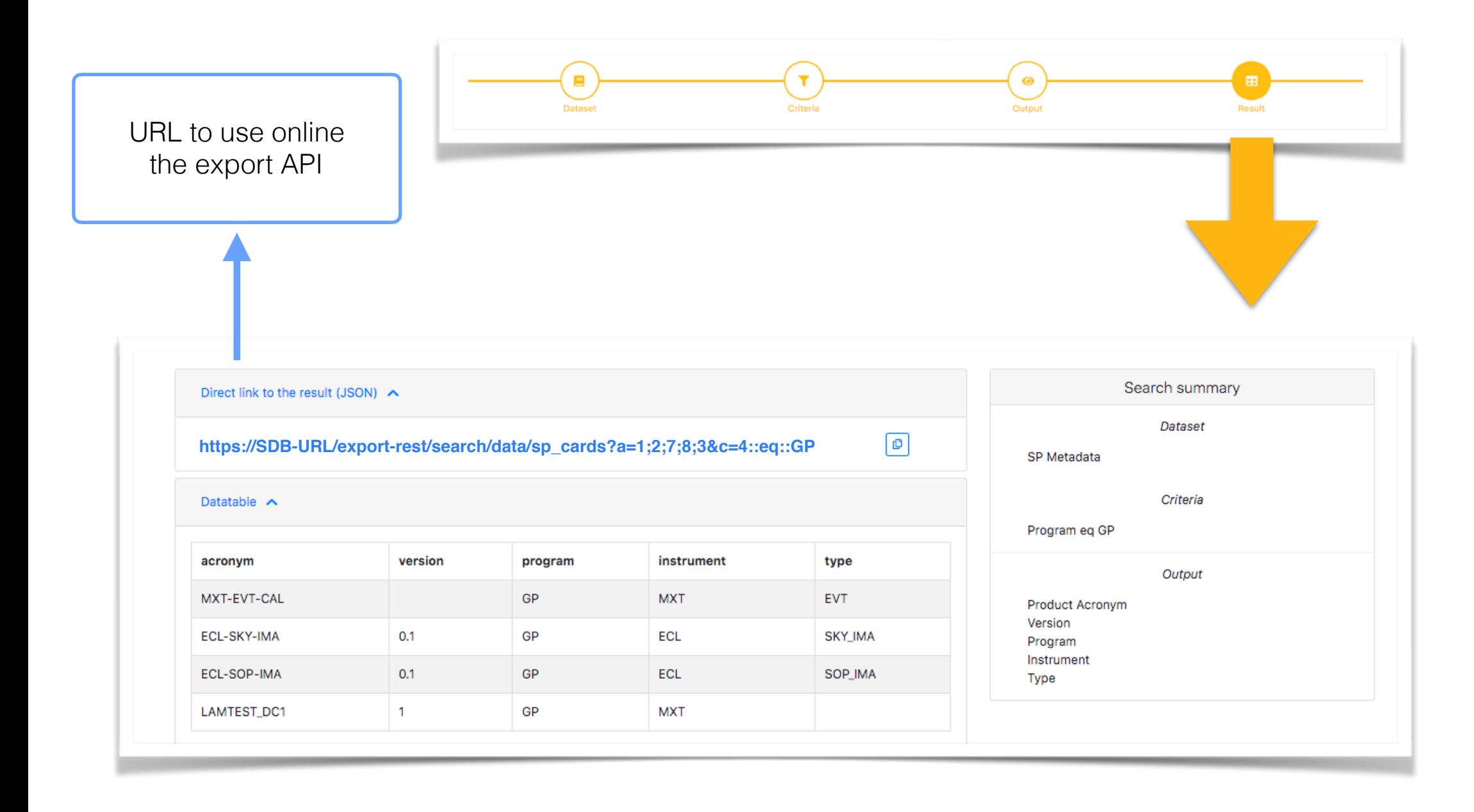

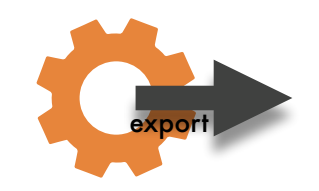

# export **EXPORT PRODUCT\_ID=92**

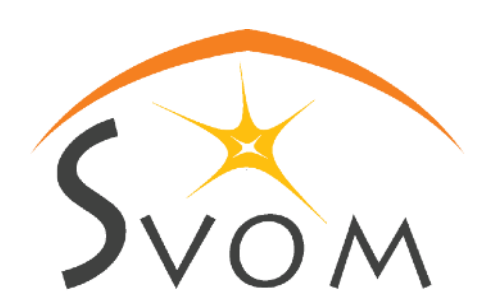

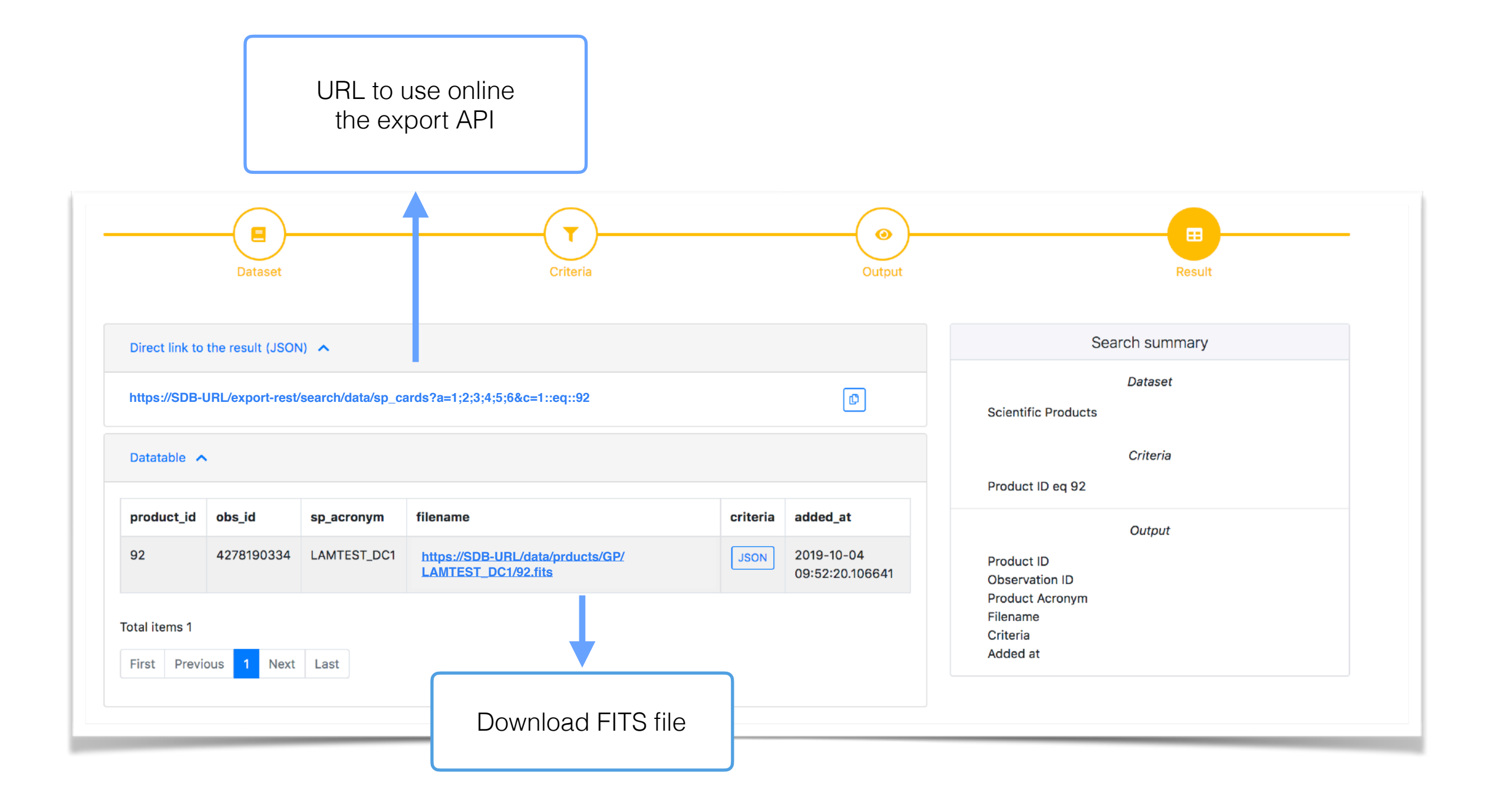

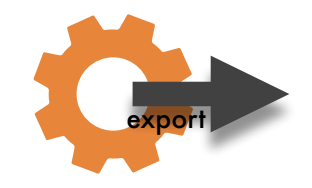

#### **EXPORT EXAMPLE**

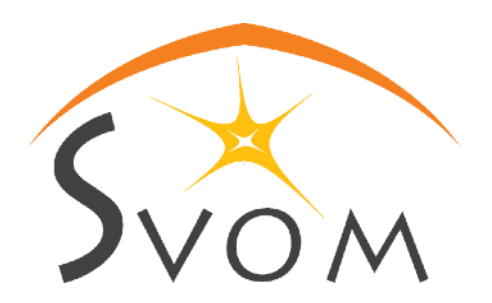

\$ curl **'<https://SDB-URL/export-rest/search/data/products?a=1;2;3;4;6&c=1::eq::92>'**

```
\lbrack{
"product_id":92,
"obs_id":4278190334,
"sp_acronym":"LAMTEST_DC1",
"filename": "https://SDB-URL/data/products/GP/LAMTEST_DC1/92.fits",
"added_at":"2019-10-04 09:52:20.106641"
}
]
```
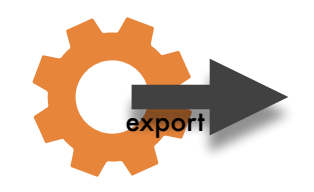

### export **EXPORT TUTO**

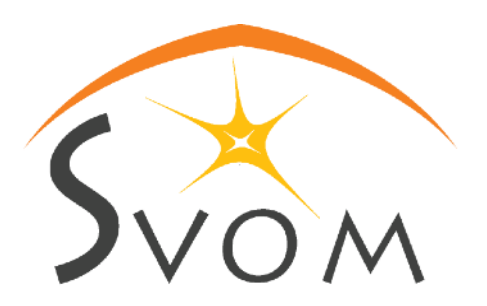

#### **[/export-rest/search/data/products?a=1;4&c=1::eq::1](http://search/data/product?a=1;4&c=1:eq:1)**

#### **a : output parameters**

- 1 Product ID
- 2 Observation ID
- 3 Product Acronym
- 4 Product URL
- 5 Criteria
- 6 Added at
- 7 Version
- 8 Program
- 9 Instrument
- 10 Type

```
a=1:4
```
=> output : product\_id, product\_url

#### **c : criteria**

- 1 Product ID
- 2 Observation ID
- 3 Product Acronym
- 4 Product URL
- 5 Criteria
- 6 Added at
- 7 Version
- 8 Program
- 9 Instrument
- 10 Type

```
c=1::eq::1
=> criterion : product_id=1
```

```
c=2::eq::1;3::eq::LAMTEST_DC1
=> criteria : obs_id=1 and sp_acronym=LAMTEST_DC1
```
#### **TO RESUME**

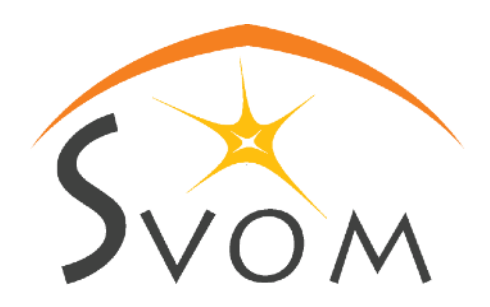

#### **To push a product to the SDB**

\$ curl --form product=@lamtest\_dc1.fits [https://SDB-URL/import/v0/add\\_product](https://SDB-URL/import/v0/add_product)

#### **To pull a raw product from the SDB (with id=1)**

\$ curl '[https://SDB-URL/export-rest/search/data/l1?a=1;3&c=1::eq::1](https://SDB-URL/export-rest/search/data/l1?a=1;3&c=1::eq::92)'

#### **To pull a scientific product from the SDB (with id=92)**

\$ curl '<https://SDB-URL/export-rest/search/data/products?a=1;4&c=1::eq::92>'

#### **The SDB-URL for the DC1 will be certainly [svom-sdb.lal.in2p3.fr](http://svom-sdb.lal.in2p3.fr)**